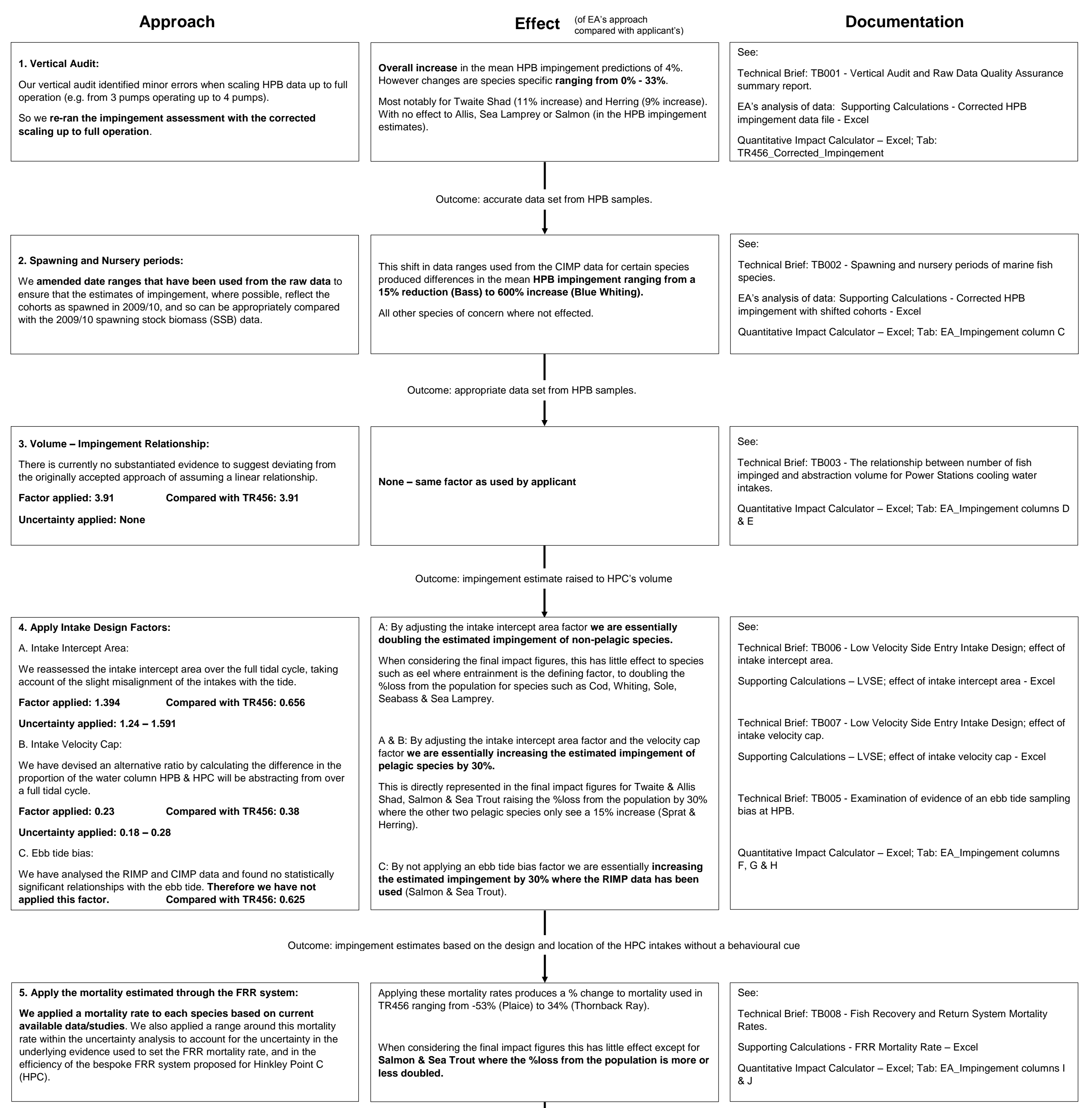

## **Process of Quantitative Impact Assessment Model**

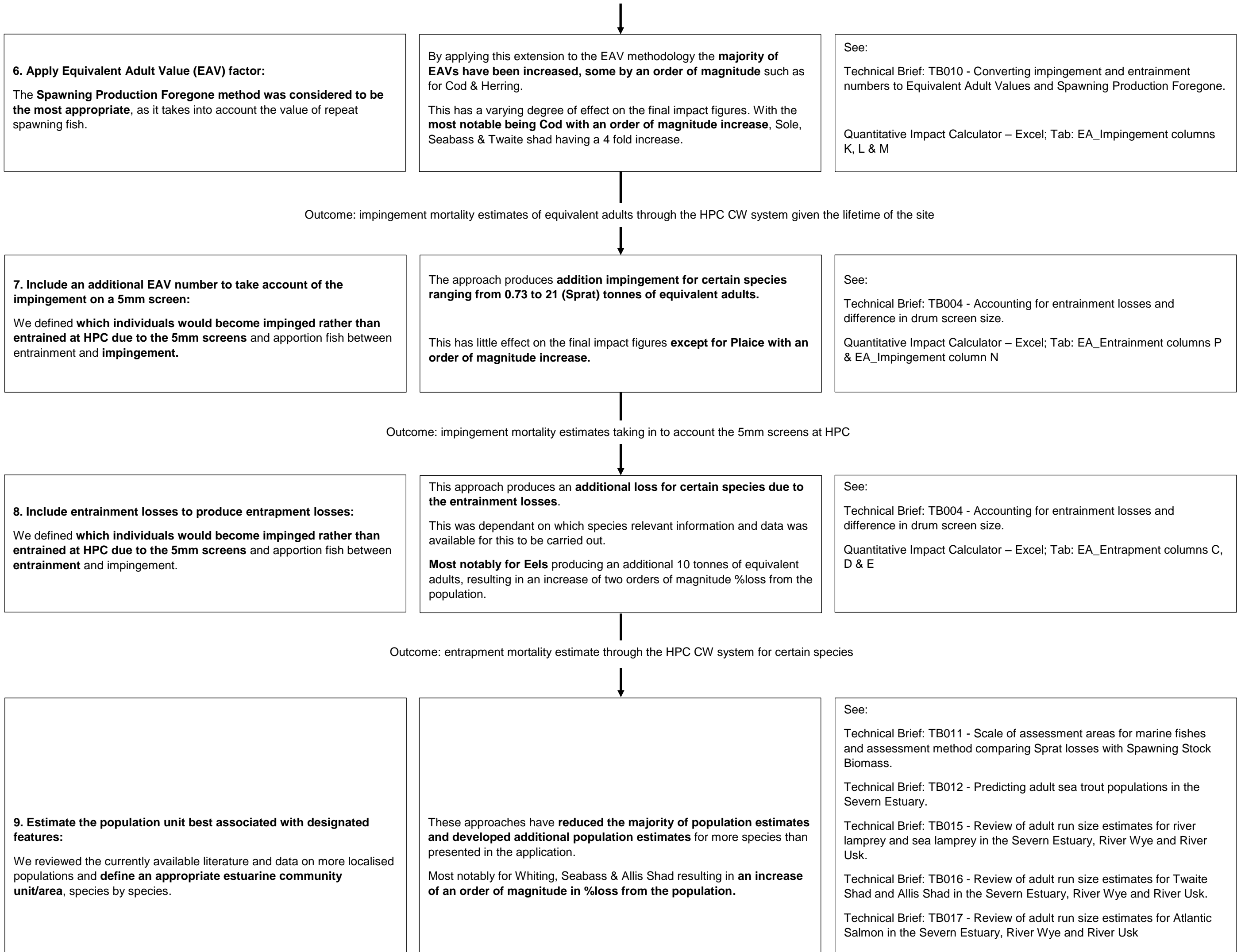

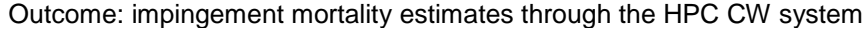

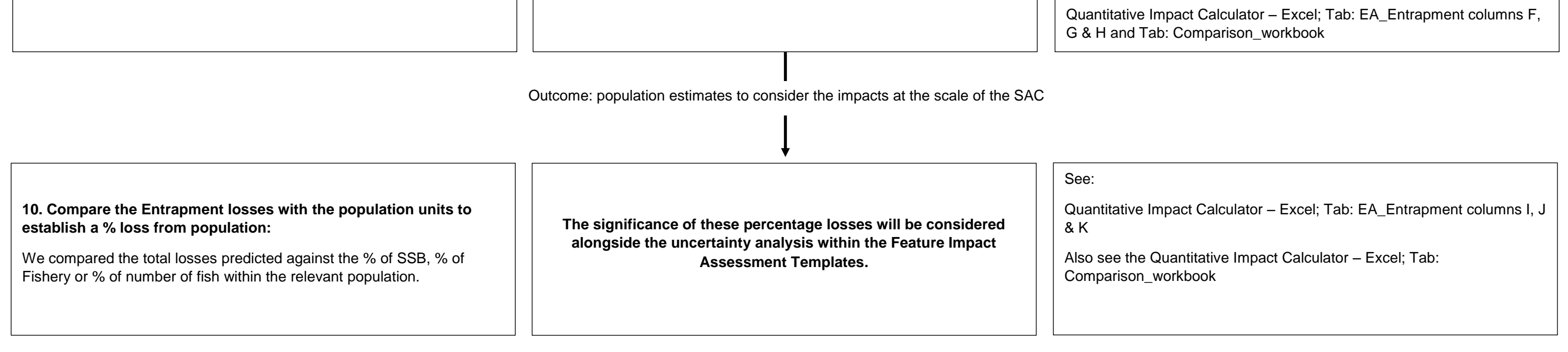

Technical Brief: TB018 - Review of European (silver) Eel biomass escapement biomass for the Severn Estuary.